Gob.ec

Registro Único de Trámites y Regulaciones

Código de Trámite: SRI-012-01-01 Página 1 de 5

## Información de Trámite

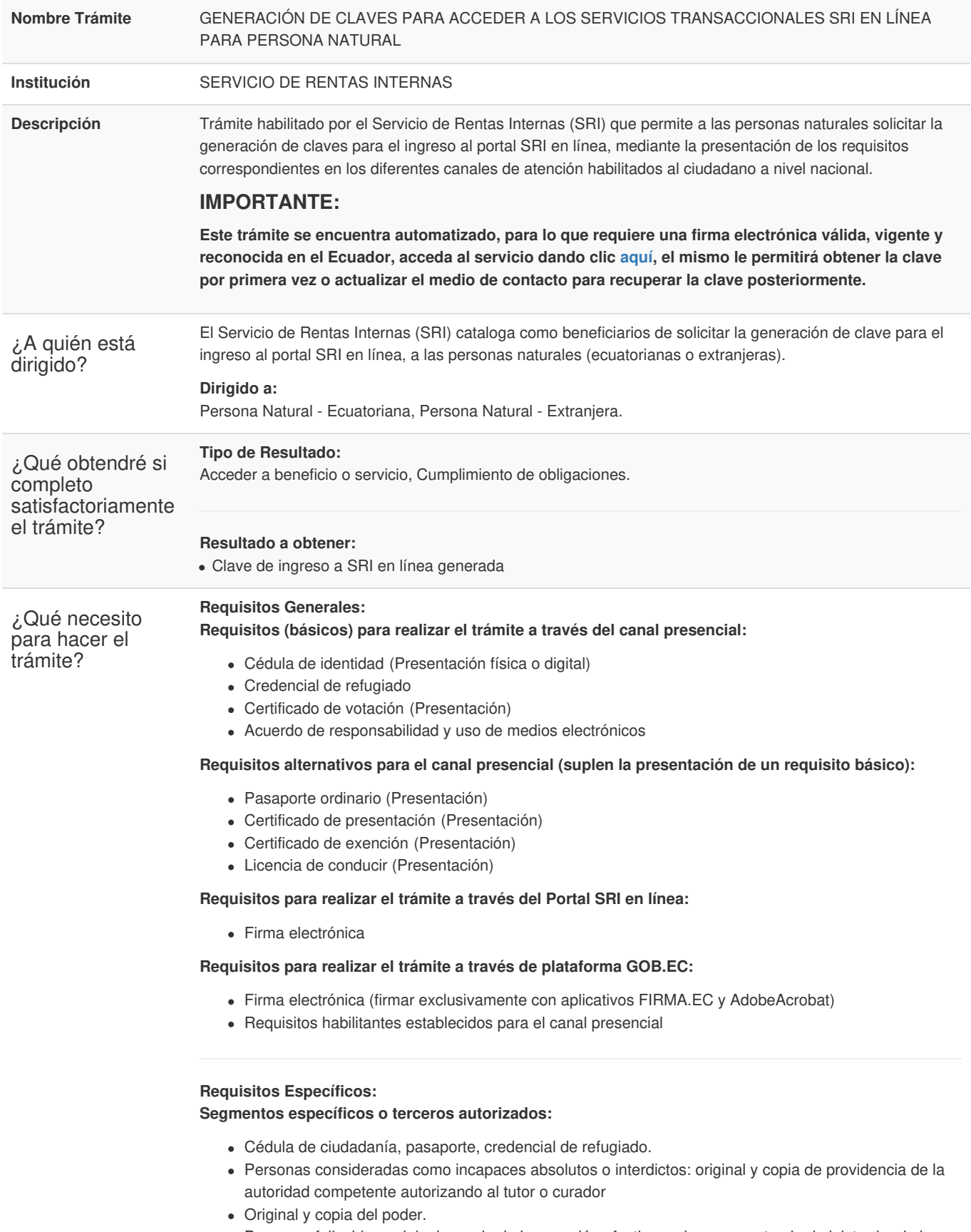

Personas fallecidas: original y copia de la posesión efectiva en la que conste el administrador de los bienes.

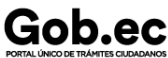

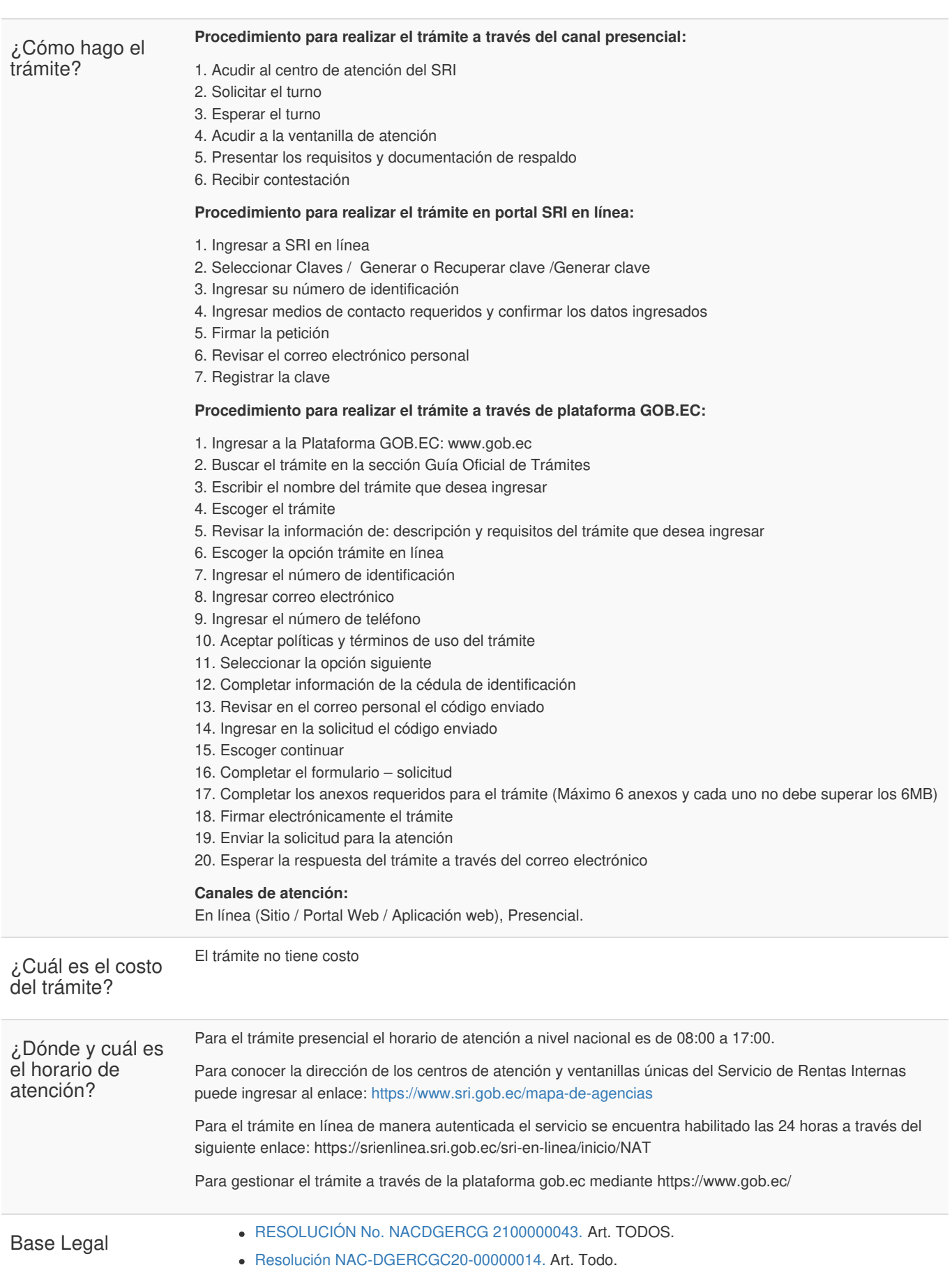

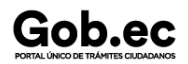

Registro Único de Trámites y Regulaciones

Código de Trámite: SRI-012-01-01 Página 3 de 5

## Código [Tributario.](https://www.gob.ec/sites/default/files/regulations/2018-09/C%C3%93DIGO TRIBUTARIO.pdf) Art. 73.

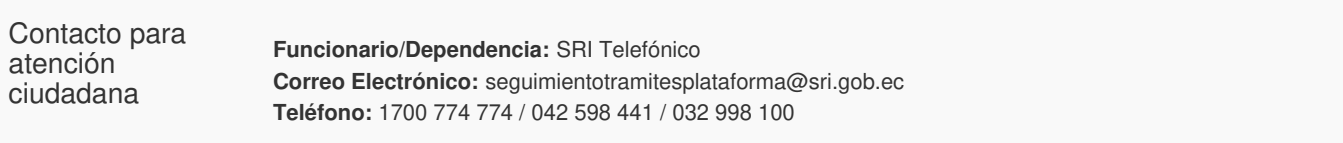

Transparencia

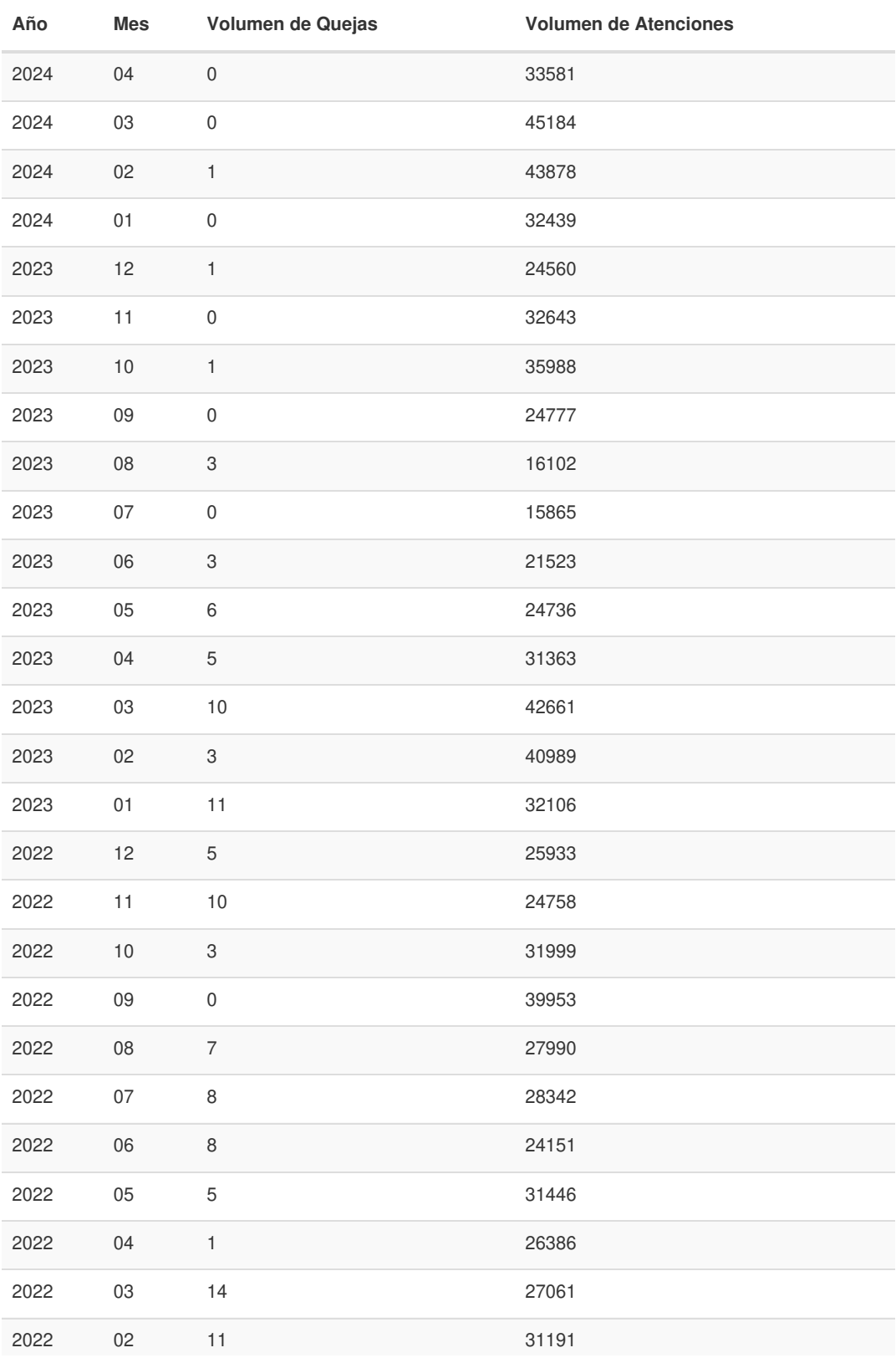

Información proporcionada por: **Servicio de Rentas Internas (SRI)**, actualizada al 12 de diciembre de 2022

Gob.ec

Código de Trámite: SRI-012-01-01 Página 4 de 5

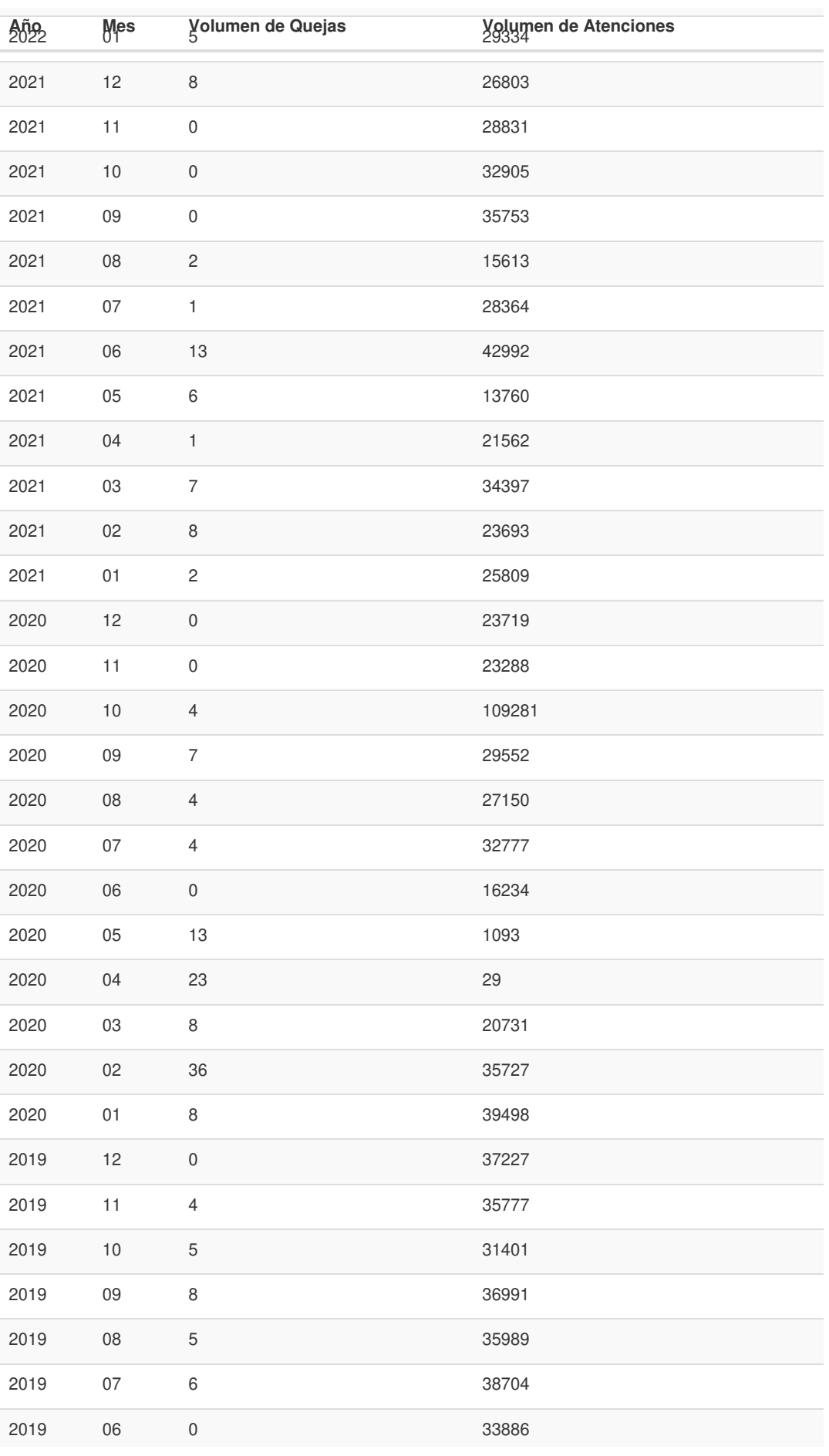

Información proporcionada por: **Servicio de Rentas Internas (SRI)**, actualizada al 12 de diciembre de 2022

## Gob.ec

Registro Único de Trámites y Regulaciones

Código de Trámite: SRI-012-01-01 Página 5 de 5

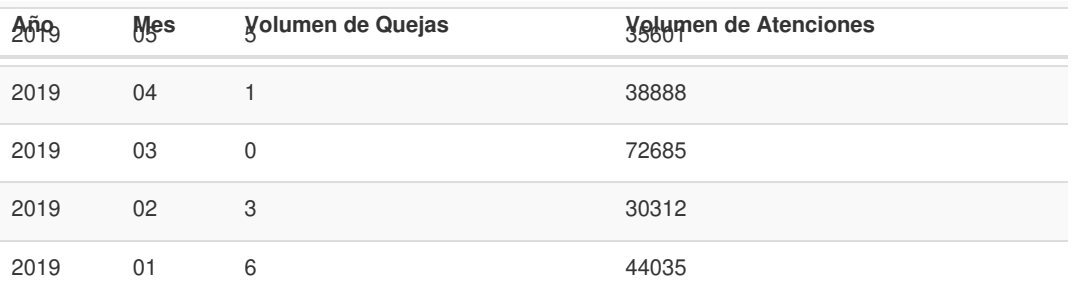

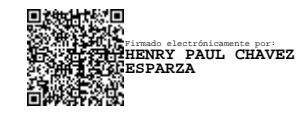